# **jogo do tigre aposta baixar**

- 1. jogo do tigre aposta baixar
- 2. jogo do tigre aposta baixar :aposta jogos online
- 3. jogo do tigre aposta baixar :blazer aplicativo de aposta download

## **jogo do tigre aposta baixar**

#### Resumo:

**jogo do tigre aposta baixar : Descubra a adrenalina das apostas em bolsaimoveis.eng.br! Registre-se hoje e desbloqueie vantagens emocionantes com nosso bônus de boasvindas!** 

#### contente:

Aprenda a maximizar suas oportunidades de aposta com esses preciosos \*bonus gratis para apostar\*. Existem vários tipos de bônus disponíveis 0 para os usuários de apostas esportivas online, como bônus de boas-vindas, bônus de depósito e bônus de lealdade.

Um \*bônus de 0 boas-vindas\* é oferecido aos novos clientes quando se registram em jogo do tigre aposta baixar um site de apostas esportivas online. Ele geralmente corresponde 0 a um determinado percentual do primeiro depósito do cliente, aumentando assim a quantidade de dinheiro disponível para apostar.

Já o \*bônus 0 de depósito\* é oferecido aos clientes existentes em jogo do tigre aposta baixar determinados intervalos de tempo, como mensal ou semanalmente, e pode ser 0 utilizado para aumentar as chances de ganhar. Além disso, os \*bônus de lealdade\* recompensam os clientes que retornam frequentemente à 0 mesma plataforma, oferecendo-lhes, por exemplo, apostas grátis ou probabilidades melhores.

Para tirar o maior proveito desses \*bonus gratis para apostar\*, é 0 importante entender as condições associadas a eles, como requisitos de aposta mínimos e restrições de retirada. Com uma estratégia adequada 0 e uma boa compreensão dos termos e condições, esses bônus podem ajudar a aumentar suas possibilidades de sucesso nas apostas 0 esportivas online. [aposta ganha app download](https://www.dimen.com.br/aposta-ganha-app-download-2024-07-14-id-4129.html)

#### Introdução:

Olá! Se você está procurando uma experiência de apostas esportivas on-line confiável e emocionante, esteja no lugar certo. Neste artigo discutiremos o KTO um esporte online licenciado que oferece ampla variedade em jogo do tigre aposta baixar esportes para apostar na jogo do tigre aposta baixar aposta - vamos dar mais detalhes sobre como criar conta do seu jogo: faça depósito da empresa com a primeira opção até ao final deste guia estará bem à vontade quando quiser desfrutar das emoções dos seus jogadores Fundo:

KTO é uma carteira de apostas online bem estabelecida que está em jogo do tigre aposta baixar operação desde 2024. Com licença da Malta Gaming Authority, a empresa tem regulamentação e autorização para oferecer serviços esportivos aos clientes no Brasil ou outros países. A plataforma amigável permite ao cliente navegar facilmente por seus esportes preferidos com os mercados nos quais apostar

#### Criando uma conta:

O primeiro passo para começar a usar o KTO é criar uma conta. Este processo simples pode ser concluído em jogo do tigre aposta baixar apenas alguns minutos, siga estas etapas:

- 1. Vá para o site KTO e clique no botão "Junte-se" (Join) do canto superior direito da página.
- 2. Digite seu endereço de e-mail, senha ou moeda escolhida.
- 3. Clique no botão "Criar conta".

4. KTO enviará um email de confirmação para o endereço que você forneceu. Clique no link do

e-mail a ativar jogo do tigre aposta baixar conta

Fazendo um depósito:

Depois de criar uma conta, você precisará fazer um depósito para começar a apostar. A KTO oferece vários métodos do tipo: cartões/débitos e carteira eletrônica; transferências bancárias (para realizar o pagamento), siga estes passos abaixo >

1. Faça login na jogo do tigre aposta baixar conta KTO.

- 2. Clique no botão "Depósito" (depositar) localizado na parte superior direita da página.
- 3. Selecione o seu método de depósito preferido.
- 4. Digite o valor que você deseja depositar.
- 5. Siga as instruções na tela para concluir o processo de depósito.

Fazendo jogo do tigre aposta baixar primeira aposta:

Agora que você tem fundos em jogo do tigre aposta baixar jogo do tigre aposta baixar conta, é hora de fazer a primeira aposta. Veja como fazê-lo:

1. Faça login na jogo do tigre aposta baixar conta KTO.

Clique no esporte em jogo do tigre aposta baixar que você está interessado para apostar (por exemplo, futebol basquetebol etc.).

3. Selecione o evento no qual você quer apostar.

- 4. Escolha o tipo de aposta que você quer fazer (por exemplo, único. acumulador etc).)
- 5. Digite o valor que você quer apostar.

6. Confirme a jogo do tigre aposta baixar aposta clicando no botão "Place Bet". Conclusão:

Em conclusão, criar uma conta com KTO e colocar jogo do tigre aposta baixar primeira aposta é um processo simples que pode ser concluído em jogo do tigre aposta baixar apenas alguns minutos. Com ampla gama de esportes para apostar na empresa a partir do momento certo no Brasil ou além da plataforma online (Kto) oferece aos clientes experiência emocionante nas apostas esportivas on-line; então o quê você está esperando? Inscreva agora mesmo as suas inscrições!

Perguntas frequentes:

Q: O KTO é um sportbook online licenciado e regulamentado?

R: Sim, a KTO é licenciada e regulada pela Malta Gaming Authority.

P: Que métodos de depósito o KTO oferece?

A KTO oferece uma variedade de métodos para depósito, incluindo cartões e carteiras eletrônica. P: Posso apostar em jogo do tigre aposta baixar eventos ao vivo com a KTO?

R: Sim, a KTO oferece apostas ao vivo em jogo do tigre aposta baixar uma variedade de esportes e eventos.

P: Existe um valor máximo que eu posso apostar com o KTO?

R: Sim, o valor máximo da aposta varia dependendo do esporte e mercado.

P: O KTO oferece bônus e promoções?

R: Sim, a KTO oferece vários bônus e promoções para clientes novos ou existentes.

P: Posso apostar no KTO usando meu dispositivo móvel?

R: Sim, a KTO oferece uma plataforma amigável para dispositivos móveis que pode ser acessada de qualquer dispositivo móvel.

# **jogo do tigre aposta baixar :aposta jogos online**

Há três tipos principais de apostas no basquete: Match Winner (aposta simples para a equipe vencedora), Handicap (uma diferença de pontuação entre as duas equipes, fornecendo uma vantagem ou desvantagem), e Over/Under (prever se o total de pontos será superior ou inferior a um valor especificado).

No Brasil, as casas de apostas online lícitas permitem aos fãs de basquete participar de apostas esportivas. Para começar a apostar, basta criar uma conta em jogo do tigre aposta baixar sites conhecidos, navegar até a seção "Esportes", selecionar "Basquete", escolher o jogo desejado e

selecionar o mercado das apostas.

Existem diversas plataformas confiáveis para realizar apostas de basquete, como Bet365, Betano, Sportingbet, e Betfair™ Esportes, oferecendo uma boa variedade de campeonatos, excelentes odds e opções de apostas ao vivo.

Em resumo, as apostas em jogo do tigre aposta baixar basquete são uma oportunidade divertida e rentável para aproveitar o esporte que amamos. Recomendamos escolher um site confiável e navegar entre os diversos mercados disponíveis para aproveitar ao máximo a experiência.

Aposta Ganha é uma plataforma popular de apostas online que permite que os usuários aproveitem uma variedade de jogos e 8 esportes. No entanto, alguns usuários podem occasionalmente encontrar problemas relacionados ao seu e-mail e à conta. Neste artigo, vamos olhar 8 para alguns desses problemas comuns e como resolvê-los.

Conta Bloqueada

Se você encontrar jogo do tigre aposta baixar conta bloqueada, é possível que alguma atividade suspeita 8 tenha desencadeado essa medida de segurança. Em primeiro lugar, tente entrar em jogo do tigre aposta baixar contato com o suporte do Aposta Ganha 8 via e-mail em jogo do tigre aposta baixar [sorte esportiva bônus](/sorte-esportiva-b�nus-2024-07-14-id-45656.pdf). Forneça suas credenciais e explique o problema em jogo do tigre aposta baixar detalhes.

Para evitar que isso aconteça no 8 futuro, verifique se você atende aos [vbet se](/vbet-se-2024-07-14-id-48766.html) e às [jogar no](/jogar-no-cassino-on-line-2024-07-14-id-30447.html) [cassino on line](/jogar-no-cassino-on-line-2024-07-14-id-30447.html) do site. Além disso, é essencial proteger jogo do tigre aposta baixar senha e 8 outras informações pessoais.

Data

# **jogo do tigre aposta baixar :blazer aplicativo de aposta download**

## **Ligações se multiplicam entre nações ocidentais para permitir ataques a território russo com armas fornecidas a Ucrânia**

As chamadas para permitir que a Ucrânia expanda o uso de armas ocidentais estão sendo direcionadas principalmente aos Estados Unidos, o maior fornecedor de armas ao governo ucraniano. Washington tem repetidamente pedido à Ucrânia que não dispare armas dos EUA jogo do tigre aposta baixar território russo, embora um debate agora tenha se aberto dentro da administração Biden sobre a flexibilização da proibição.

A Ucrânia se queixou nos últimos meses de que a proibição permite que as forças russas lançem ataques a partir do território russo sem risco e dificulta jogo do tigre aposta baixar capacidade de repelir esses ataques. Essa desvantagem ficou clara este mês, quando a Rússia iniciou uma ofensiva no nordeste da Ucrânia após acumular tropas e equipamentos perto da fronteira.

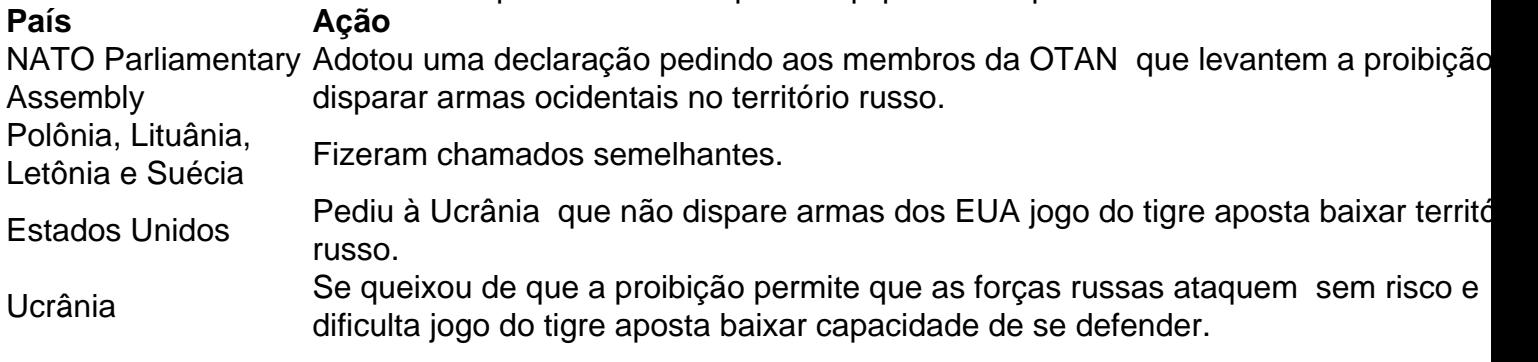

Subject: jogo do tigre aposta baixar Keywords: jogo do tigre aposta baixar Update: 2024/7/14 15:23:55